## File audit screenshot

- 21

l year

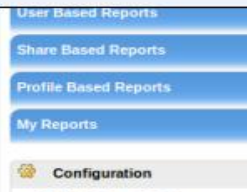

Eile Audit Report Profiles Advanced Configurations

Exclude Configuration

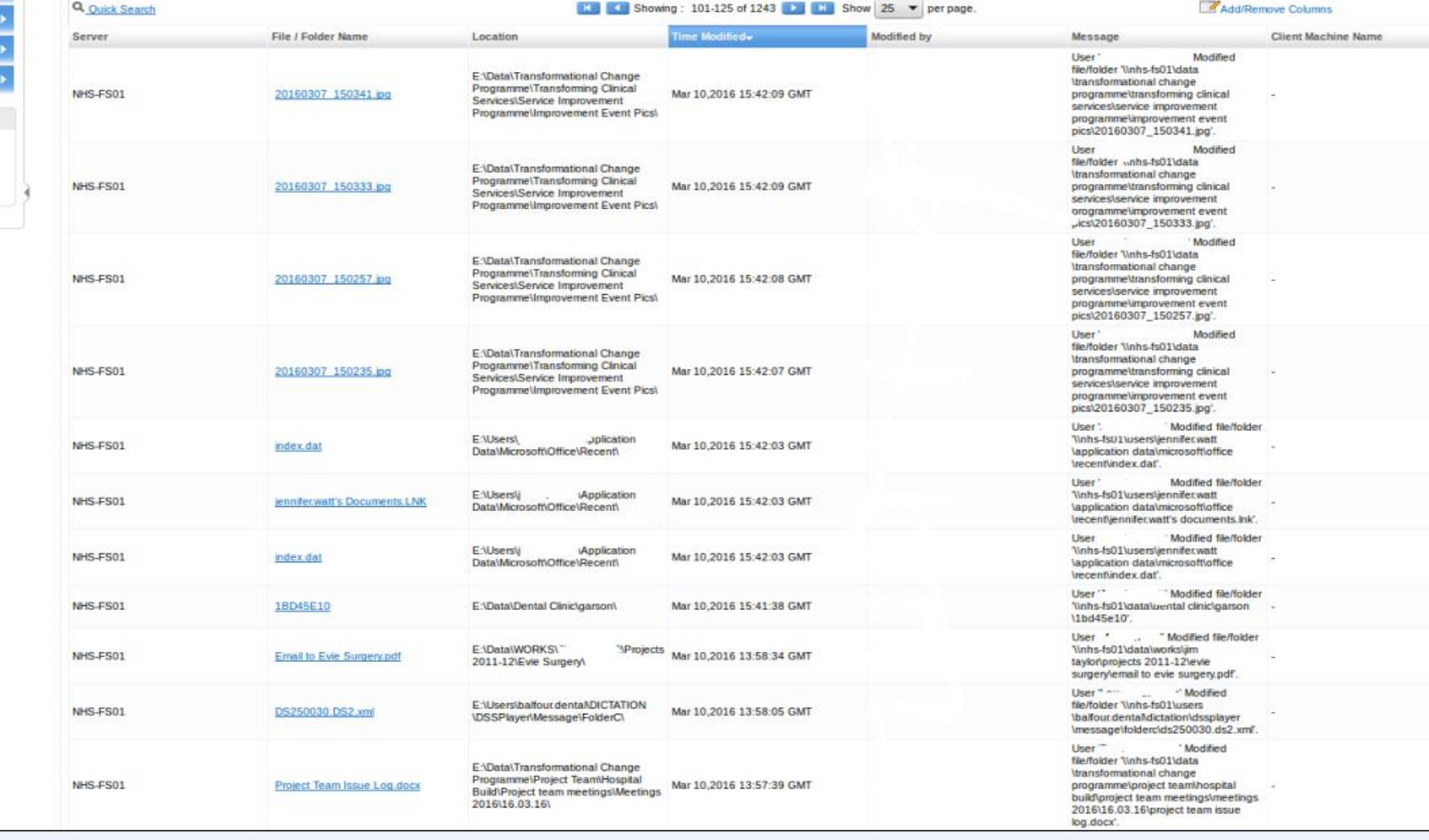

L